## **View a Member's Open Debts**

**Introduction** This guide provides the procedures for viewing a member's open debts in Direct Access (DA).

**Procedures** See below.

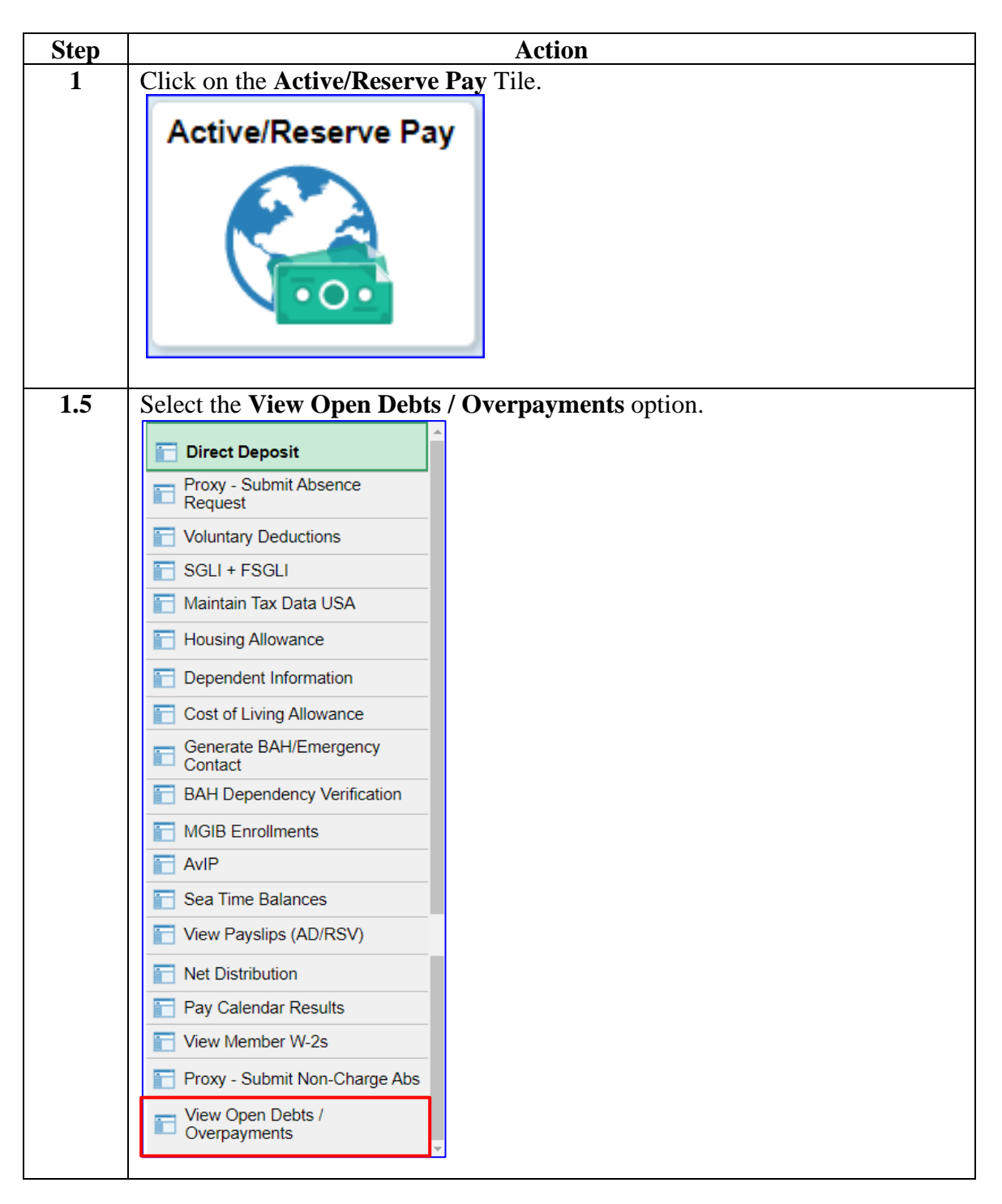

*Continued on next page*

## **View a Member's Open Debts, Continued**

**Procedures**,

continued

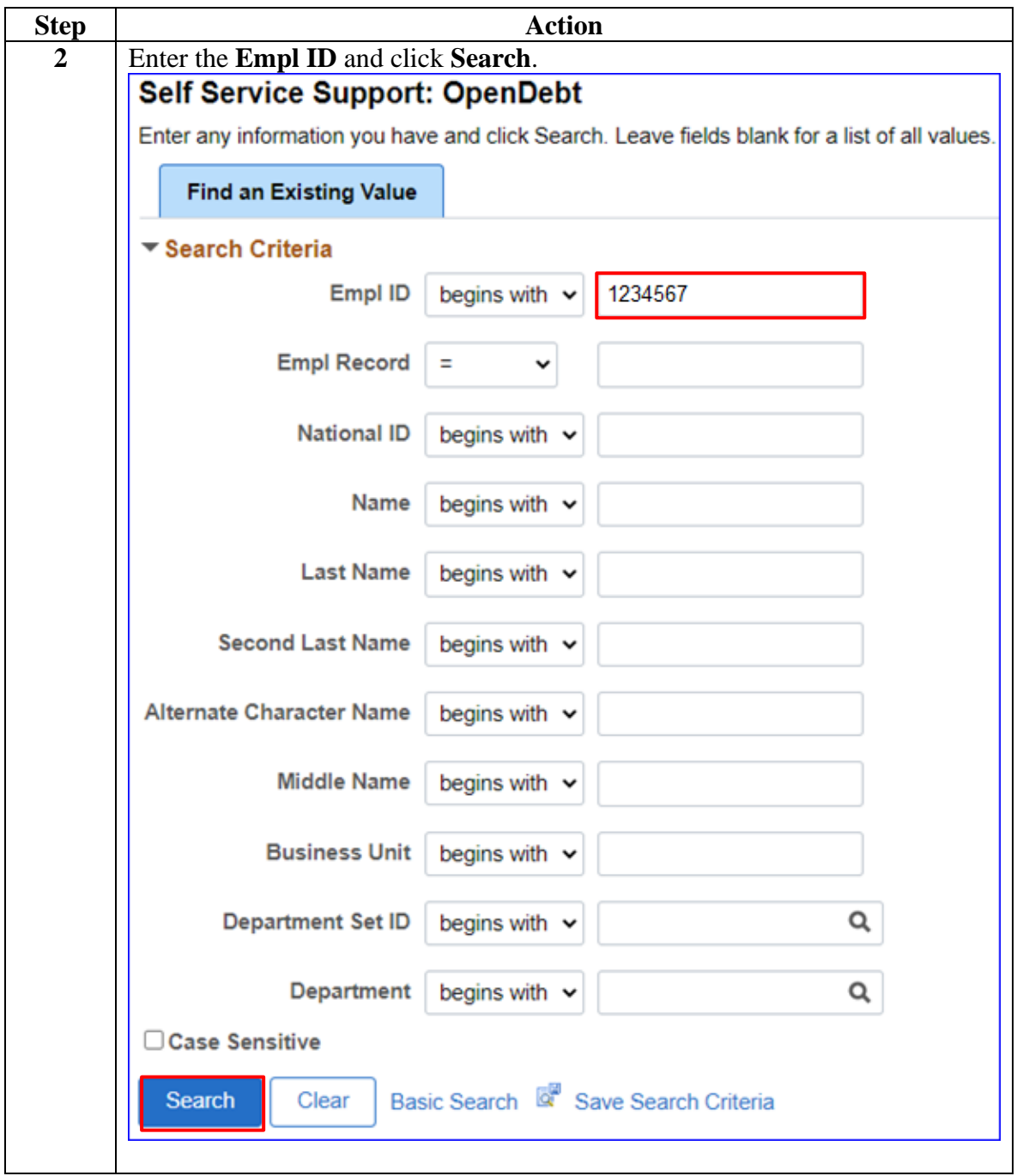

*Continued on next page*

## **View a Member's Open Debts, Continued**

## **Procedures**,

continued

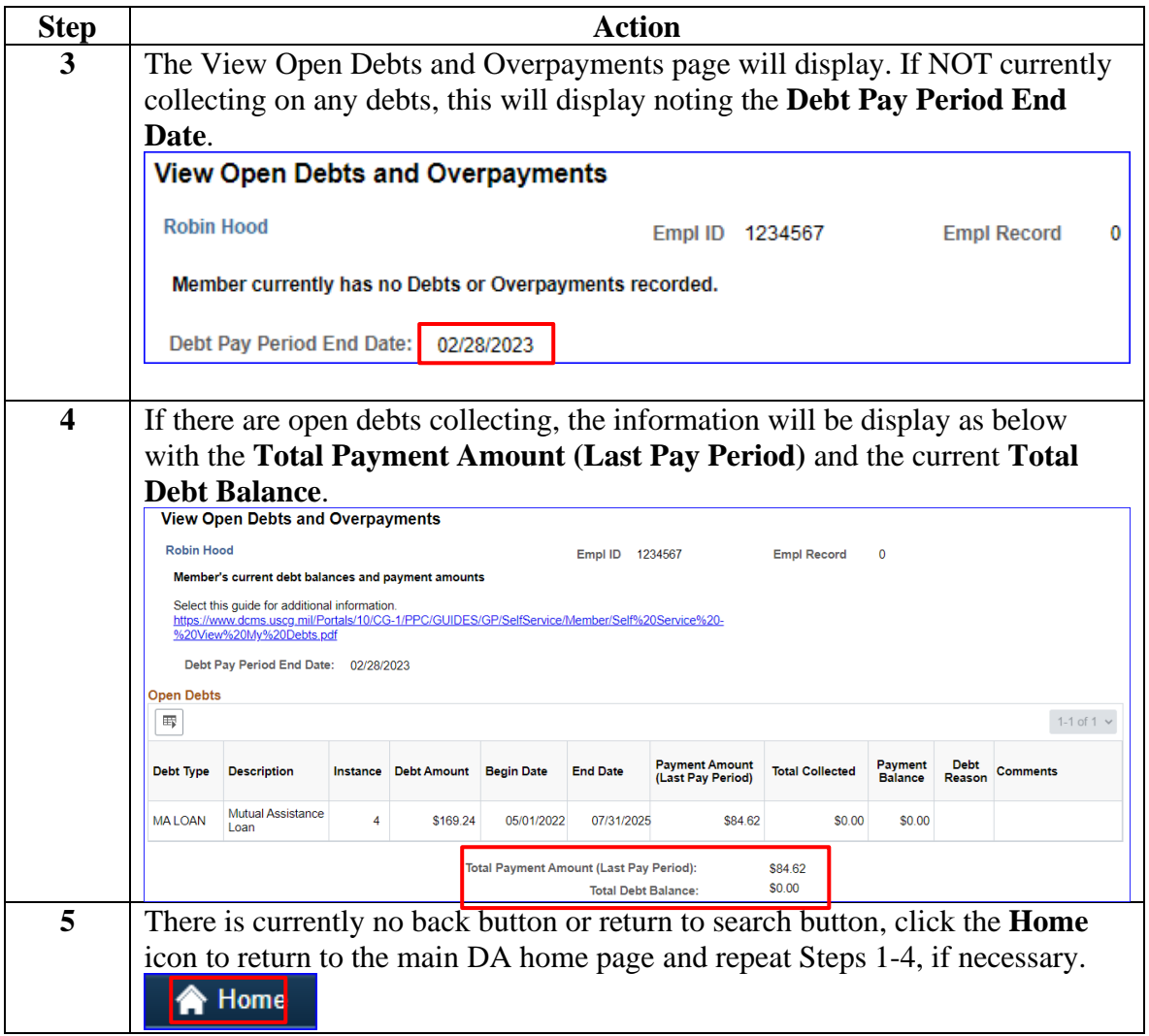